## $\equiv$  SoftBank

## iPadフィルタリング設定方法 ままままある おおまま

iPadをお子さまが安心してご利用いただけるよう、インターネットの利用を制限(フィルタリング)します。以下の手順にて、 保護者の方による設定をお願いいたします。

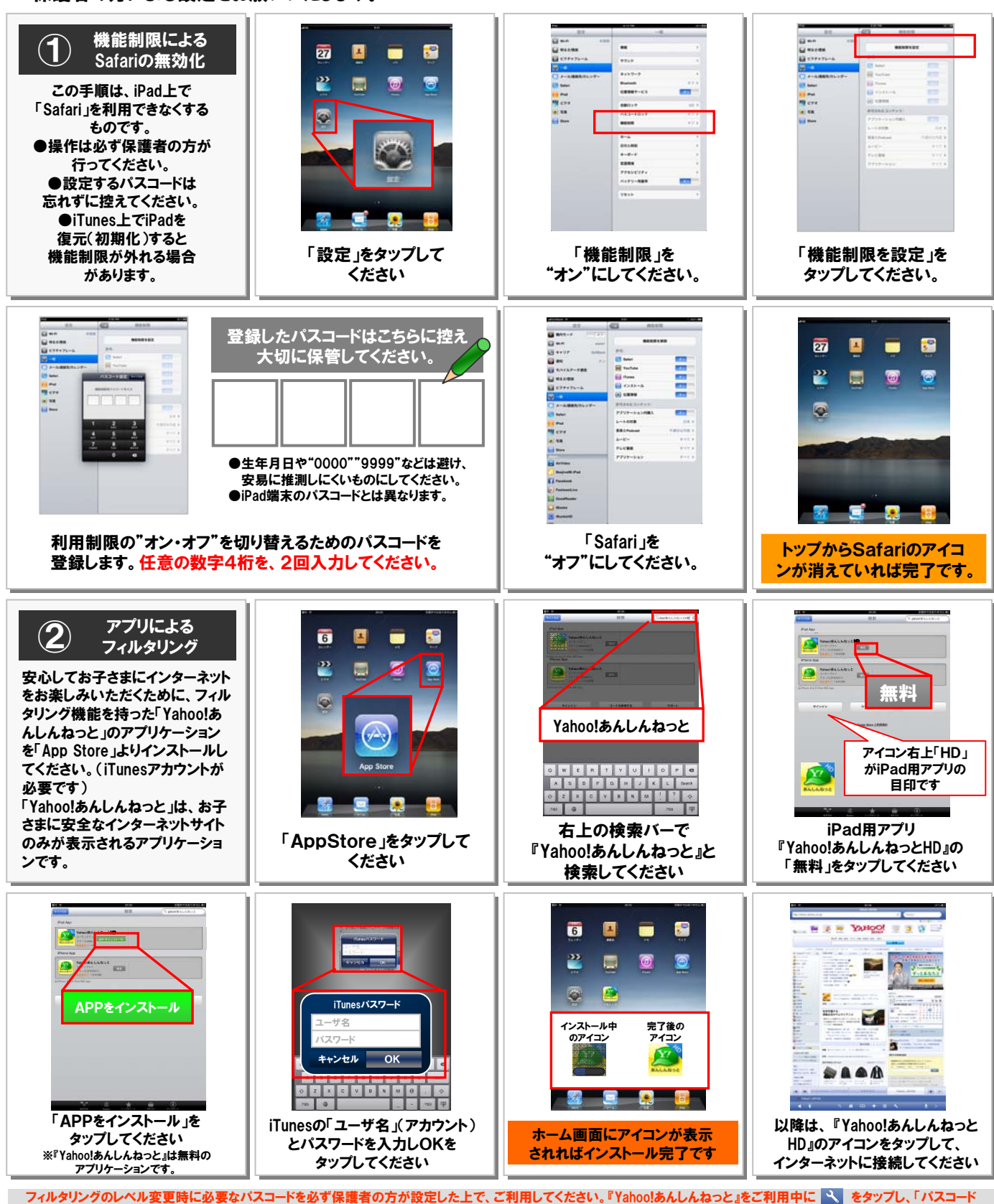

Apple、Appleのロゴ、iPhone、iPod touch、Macは、米国および他の国々で登録されたApple Inc.の商標です。iPad、Multi-TouchはApple Inc.の登録商標です。その他、本紙に記載されている会社名および商品・サービス名は、各社の商標または登録商標です。 の設定変更」から変更が可能です。フィルタリングレベルの初期設定は「小学生モード」に設定されています